# **como visualizar minhas apostas na loteria on line**

- 1. como visualizar minhas apostas na loteria on line
- 2. como visualizar minhas apostas na loteria on line :luva bet golpe
- 3. como visualizar minhas apostas na loteria on line :dicas de apostas nfl

### **como visualizar minhas apostas na loteria on line**

#### Resumo:

**como visualizar minhas apostas na loteria on line : Inscreva-se em mka.arq.br e entre no cassino da sorte! Receba um bônus de boas-vindas e experimente a emoção dos jogos!**  contente:

Aposta

: ato de arriscar um valor em dinheiro, no caso esportivo é em eventos de futebol. Stake

: valores arriscados ou em determinação de uma aposta entre um ou mais participantes. Futebol e apostas

#### **como visualizar minhas apostas na loteria on line**

#### **Jogo de Cartas: O Que É?**

No mundo dos jogos, o jogo de cartas é um dos passatempos mais populares e antigos, sendo praticado há milhares de anos em como visualizar minhas apostas na loteria on line diversas culturas ao redor do mundo. Consiste basicamente em como visualizar minhas apostas na loteria on line realizar uma aposta no resultado de um certo evento, usando como base as cartas lidas ou distribuídas. NoDECORRER DO JOGO, o participante tem a oportunidade de fazer uma aposta.

#### **Apostas no Jogo de Cartas**

Ele pode decidir abandonar o jogo a qualquer momento, sem nenhum custo; também pode fazer uma aposta previamente ao revelar uma carta. Ao realizar uma aposta antes de revelar como visualizar minhas apostas na loteria on line carta, o jogador tem que ter em como visualizar minhas apostas na loteria on line mente que se como visualizar minhas apostas na loteria on line carta for maior que a do cassino, será premiado com um valor maior de acordo com a relação de pagamento. Caso contrário, ele perderia a aposta.

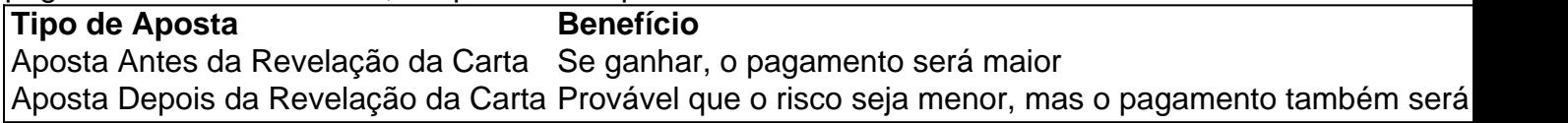

#### **As consequências de jogar**

O jogador deve ficar ciente de que suas decisões poderão trazer consequências negativas no decorrer do jogo tanto para si quanto para parte de suas finanças, levando além de possíveis perdas, podendo comprometer futuros orçamentos para a vida pessoal ou mesmo causar

problemas.

### **O que fazer**

Estabelecer limites claros para o tempo gasto usando o site ou seja mais difícil passar despercebidos dos riscos decorrentes das apostas malfeitas. Nunca comprometer recursos financeiros para jogar: usar dinheiro sobrando ao final do mês; manter um orçamento de lazer; evitar o uso de dinheiro de propósitos divergentes.

### **como visualizar minhas apostas na loteria on line :luva bet golpe**

Se você está interessado em como visualizar minhas apostas na loteria on line apostas desportivas, especialmente no futebol, saber analisar jogos é uma habilidade crucial. Isso é possível com a análise adequada de estatísticas, probabilidades e históricos de partidas. Vamos lhe dar 5 importantes dicas para fazer suas apostas de valor e aumentar suas chances de ganhar dinheiro.

1. Aproveite os Bônus de Boas-Vindas

Muitos sites de apostas oferecem bônus de boas-vindas para atrair novos clientes. É essencial que você aproveite essas ofertas, pois elas podem aumentar suas chances de ganhar e dar-lhe um bom início em como visualizar minhas apostas na loteria on line seu caminho nas apostas esportivas.

2. Avalie a Verdadeira Motivação das Equipes

A motivação das equipes é um fator muito importante ao fazer suas apostas. Equipes que lutam contra o rebaixamento ou que já estão classificadas podem não estar tão motivadas em como visualizar minhas apostas na loteria on line certos jogos. Também, é importante analisar o histórico dos encontros entre as duas equipes para ter uma melhor noção de como elas se saíram em como visualizar minhas apostas na loteria on line jogos anteriores.

No futebol, a emoção dos jogos e a paixão dos torcedores são impagáveis. Mas e se pudéssemos transformar essa emoção em como visualizar minhas apostas na loteria on line benefício financeiro? Aqui, vamos ensinar como apostar no Corinthians, time campeão brasileiro em como visualizar minhas apostas na loteria on line 2024 e tradicional time do futebol Paulista. O Momento de Apostar

Hoje é uma época emocionante para os torcedores do Corinthians! A temporada de futebol está em como visualizar minhas apostas na loteria on line andamento e o time se encontra em como visualizar minhas apostas na loteria on line forma, com vitórias e jogadas empolgantes. Esta é a hora perfeita para fazer suas apostas no time e aumentar suas chances de ganhar. Além disso, mais recente aposta ganha com o time coloca o Corinthians mais perto de disputar a Copa do Brasil de 2024.

O Lugar Perfeito

Apostar em como visualizar minhas apostas na loteria on line seu time favorito é mais fácil do que nunca com as opções de apostas online. Estes sites oferecem aos apostadores a chance de apostar em como visualizar minhas apostas na loteria on line jogos acontecendo ao vivo, como o Flamengo x Corinthians. Se você perdeu o jogo em como visualizar minhas apostas na loteria on line si, não se preocupe; você ainda pode apostar e sentir a emoção de ver o seu time vencer!

### **como visualizar minhas apostas na loteria on line :dicas de apostas nfl**

## **Irmãs gêmeas britânicas Georgia e Melissa Laurie lutam**

### **contra crocodilo como visualizar minhas apostas na loteria on line México**

Há três anos, as irmãs gêmeas britânicas Georgia e Melissa Laurie estavam passando um dia quente de junho no México, como visualizar minhas apostas na loteria on line férias, nadando como visualizar minhas apostas na loteria on line um rio como visualizar minhas apostas na loteria on line Puerto Escondido. Melissa avistou um crocodilo na água perto delas e, com o pânico, elas começaram a nadar desesperadamente para se afastar.

Georgia chegou à beira do rio, mas enquanto Melissa era puxada para fora da água por outro membro do grupo, o crocodilo reapareceu e mergulhou Melissa debaixo d'água.

Georgia, agora com 31 anos, mergulhou de volta à água e lutou contra o réptil duas vezes para salvar como visualizar minhas apostas na loteria on line irmã gêmea, um ato extraordinário de bravura pelo qual ela agora está recebendo a Medalha de Galantaria do Rei. A premiação do rei Carlos III reconhece atos como visualizar minhas apostas na loteria on line que civis se colocam como visualizar minhas apostas na loteria on line risco para tentar salvar alguém.

"É um 'lado positivo' ter vindo do terrível ocorrido", disse Georgia à agência de notícias PA do Reino Unido. "Ele amortece toda a experiência traumática."

"O que tornou essa história tão incrível é a coragem inabalável de Melissa durante todo o tempo, porque ela foi tão forte durante isso e acho que eu não estaria aqui sem ela, ela realmente me deu forças para continuar lutando", adicionou.

Para ambas as irmãs, as cicatrizes daquele dia ainda persistem. Georgia inicialmente encontrou Melissa flutuando inconsciente de costas na água e a reanimou antes do crocodilo retornar e atacar novamente, de acordo com um comunicado à imprensa divulgado à terça-feira pelo Gabinete do Gabinete do Reino Unido.

Na primeira vez, Georgia conseguiu afastar o animal, socando-o com uma mão enquanto mantinha a cabeça de como visualizar minhas apostas na loteria on line irmã acima da água com a outra, mas o crocodilo retornou para um terceiro ataque.

Nessa ocasião, o réptil enrolou Melissa – uma manobra como visualizar minhas apostas na loteria on line que um crocodilo gira com como visualizar minhas apostas na loteria on line presa como visualizar minhas apostas na loteria on line um esforço para afogá-los – mas Georgia conseguiu socar o animal.

Elle sofreu mordidas na mão, mas o impacto foi forte o suficiente para que o crocodilo finalmente soltasse como visualizar minhas apostas na loteria on line irmã.

Um barco que passava resgatou-as da água, mas ainda havia uma viagem de 25 minutos até a costa e uma jornada de 20 minutos até o hospital durante a qual "Melissa lutou como visualizar minhas apostas na loteria on line própria batalha pela sobrevivência", disseram as gêmeas como visualizar minhas apostas na loteria on line como visualizar minhas apostas na loteria on line página JustGiving.

Melissa sofreu uma fratura de punho complicada e aberta, ferimentos graves de perfuração no estômago, intestino delgado e intestino grosso, além de várias mordidas na perna, no pé e nos glúteos, de acordo com a página JustGiving. Ela passou por cirurgia de emergência antes de ser colocada como visualizar minhas apostas na loteria on line coma induzido por drogas. Ela desenvolveu sepse no hospital, mas acabou se recuperando completamente, acrescenta a página.

Agora, ambas as irmãs estão se preparando para nadar no Maratona do Tamisa – uma natação de 13 quilômetros (8 milhas) como visualizar minhas apostas na loteria on line um dos rios do Reino Unido – como visualizar minhas apostas na loteria on line agosto para levantar fundos para o PTSD UK e a Compañeros En Salud, uma instituição de caridade mexicana que fornece ajuda e treinamento médico a comunidades empobrecidas como visualizar minhas apostas na loteria on line Chiapas.

"À medida que se afasta, menos se sente real", acrescentou Georgia.

"Porque quando você pensa sobre isso, soa como um filme de terror, mas é parte da nossa vida, é parte do tapete da nossa vida."

Author: mka.arq.br

Subject: como visualizar minhas apostas na loteria on line

Keywords: como visualizar minhas apostas na loteria on line

Update: 2024/7/23 5:56:51